# GUIDELINES FOR THE PREPARATION OF RESEARCH REPORTS, DISSERTATIONS AND THESES

Faculty of Science Universiti Malaya

Latest Update: 2.07.2020, NHB

The conventional format follows the traditional monograph structure. This is the most common form of research project/dissertation/thesis used by most candidates.

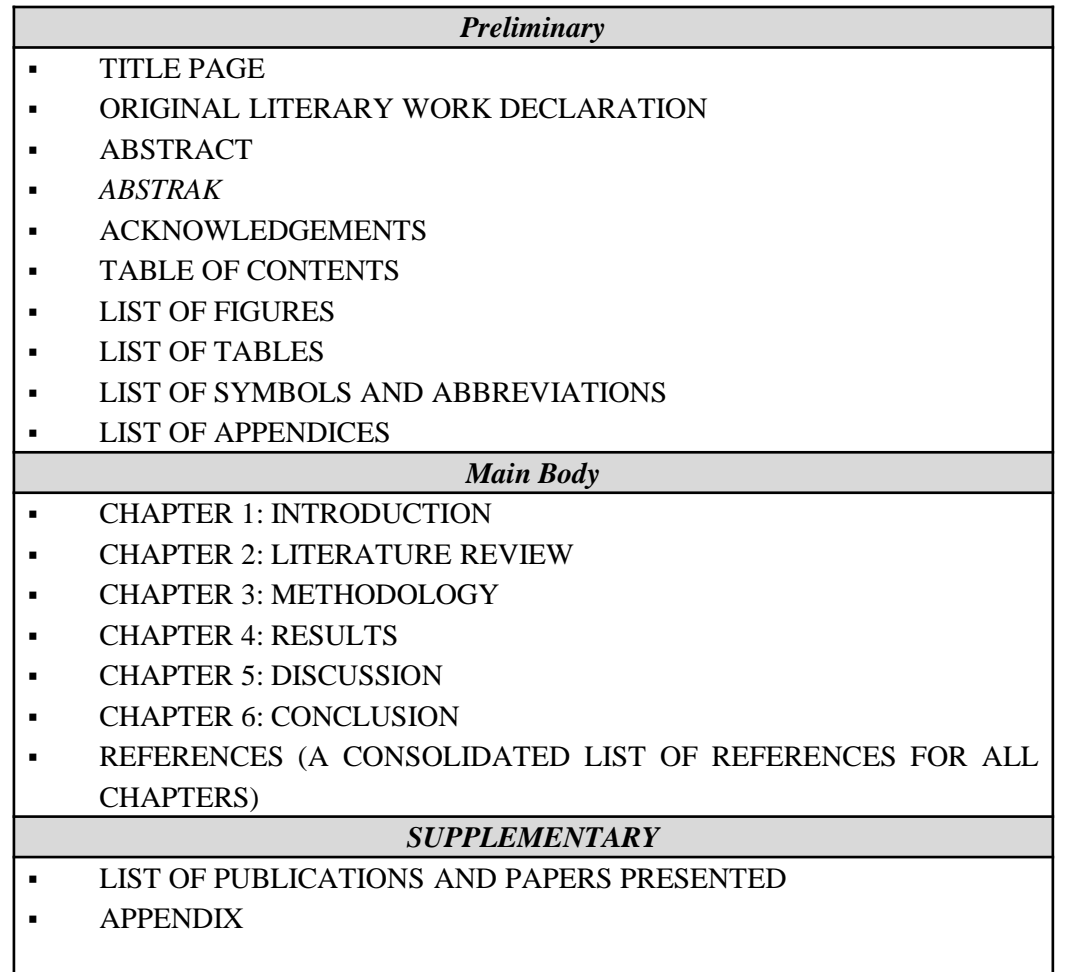

# **FORMAT SPECIFICATIONS**

### **Paper Quality, Printing and Duplicating**

- The research project/dissertation/thesis should be printed, single-sided, on high quality white A4 paper  $(201 \times 297 \text{ mm}; 80 \text{ grams})$ . Computer pin-feed printout paper is not permitted.
- The research project/dissertation/thesis, in soft- and hardcover copies, must be typed and duplicated by offset printing or good quality photocopying. All copies must be clean and neat in order to ensure easy reading.

### **Typing and Printing Quality**

- Texts in research project/dissertation/thesis should be typed on **one side** of the paper only.
- They must be typed using font type **Times New Roman, font size 12** (except for tables and figures) and justified, using Microsoft Word version 6.0 or later, or similar word-processing software. Those written in Arabic should use font type **Traditional Arabic in font size 16.** Words in a language that is different from the language of the research project/dissertation/thesis must be typed in *italics*. For mathematical texts, the use of [Equation](http://office.microsoft.com/en-us/word-help/insert-an-equation-using-equation-editor-HP005190247.aspx) Editor or [LaTeX](http://www.latex-project.org/) is advisable. Script fonts are not permitted.
- A high quality laser or ink-jet printer should be used for the printing.

## **cont…**

### **Line Spacing:**

• The body of the text should be typed with **double spacing**. Single-spacing is only permitted in tables, long quotations, footnotes, citation and in the references.

### **Margins:**

- Top  $: 2 \text{ cm or } 0.79 \text{ inch}$
- Bottom  $: 2 \text{ cm or } 0.79 \text{ inch}$
- Left  $: 4 \text{ cm or } 1.57 \text{ inch}$
- Right  $: 2 \text{ cm or } 0.79 \text{ inch}$
- The last paragraph of the page should contain at least two sentences. If it does not, the paragraph should begin on the next page.

### **Page Numbering:**

- All page numbers should be printed 1.0 cm from the bottom edge of the page and placed at the righthand side without any punctuation .
- Font type Times New Roman and font size 10 are recommended for numbers.
- Roman numerals (i, ii, iii, …) should be used in the Preliminary section. The first page of the thesis (the title page), is an unnumbered page 'i'. Numbering begins on the second page with 'ii' for the Original Literary Work Declaration Form.
- Arabic numerals  $(1, 2, 3, ...)$  are used on the pages of the text (starting with the Introduction page) and Supplementary section.

# **ORIGINAL LITERARY WORK DECLARATION**

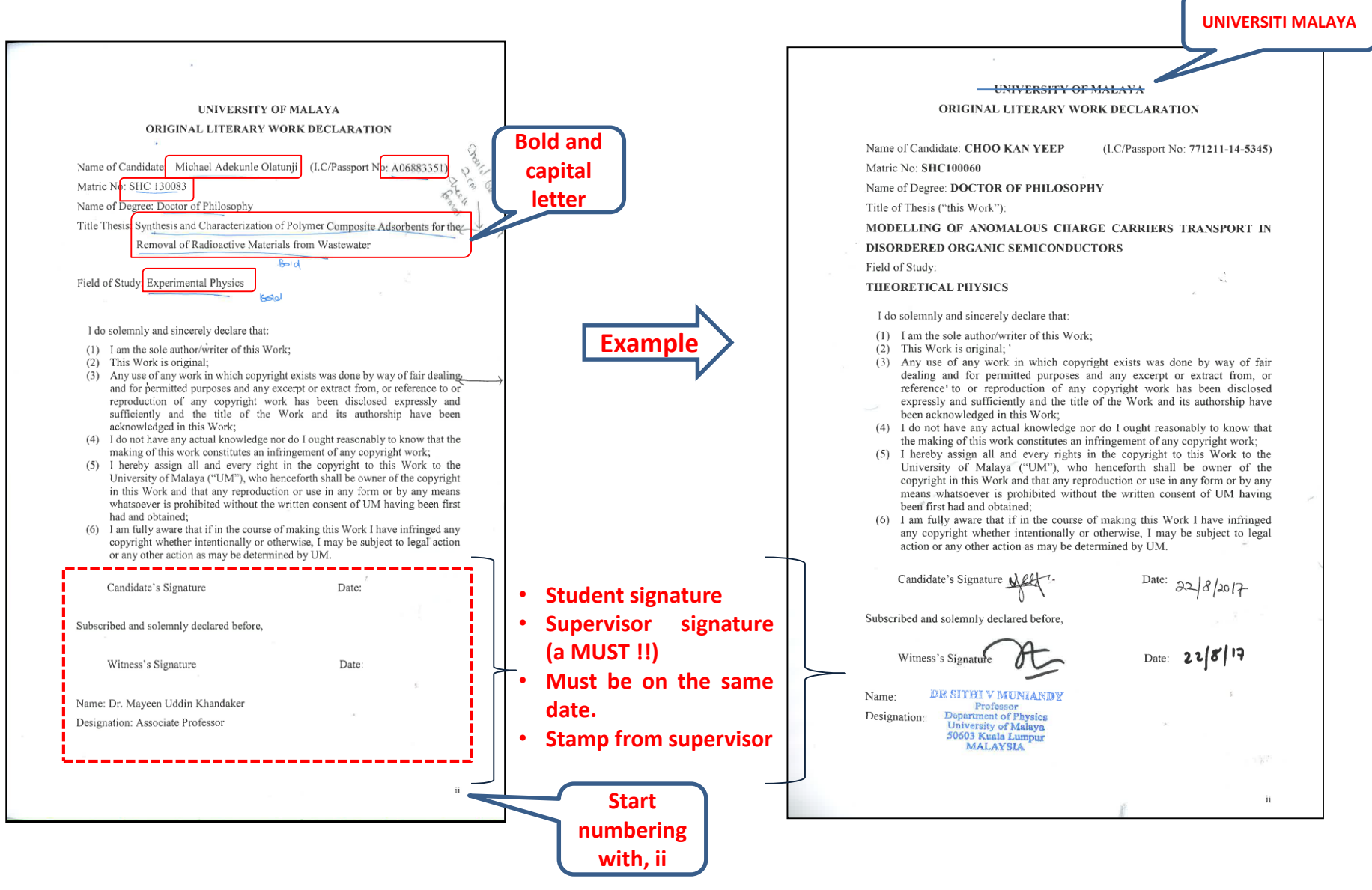

# **ABSTRACT**

- Is a short summary of the research project/dissertation/thesis.
- Should briefly describe the objectives (problem statement), the significance of research, research methodology, as well as the findings and conclusion of the research.
- **Must not exceed 500 words.**
- Type in a single paragraph.
- Double-spacing.
- Written in Bahasa Malaysia and English language.
- The abstract page is assigned Roman numeral "iii" and the following pages should be numbered consecutively.
- The Abstract page begins with the title of research project/dissertation/thesis (in uppercase) that is approved by the faculty after the submission of 3 Months' Notice. Candidates are not allowed to change the title without the approval of the faculty.

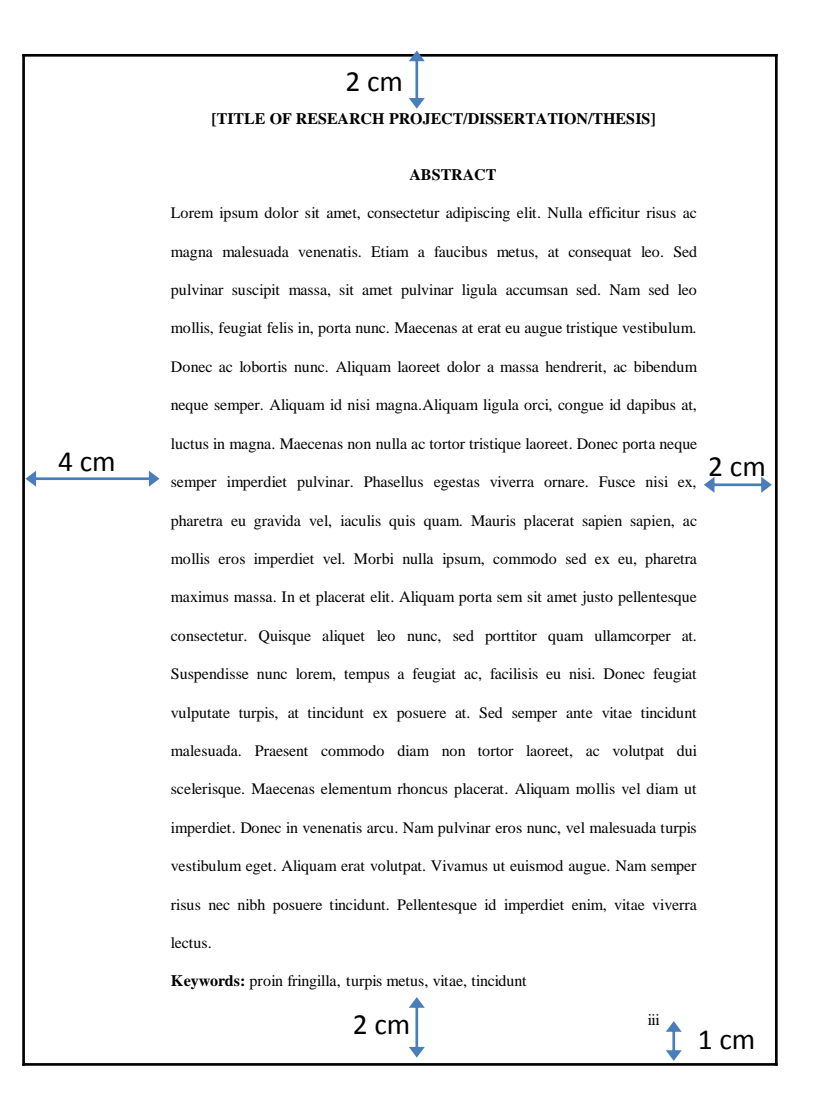

#### NOVEL DNA-BASED ELECTRONIC PROFILING METHOD FOR **SELECTED ALGAE**

#### **ARSTRACT**

The utilization of deoxyribonucleic acid (DNA) in electronics has become significant and gradually accepted by researchers due to its remarkable characteristics. There are several devices and sensors that employ DNA in their fabrication process. The standard methods to detect and recognize any species of living organism are polymerase chain reaction (PCR), sequencing and microarray techniques. However, there are several drawbacks pertaining to these methods such as sample contamination, misleading results as well as being costly and involving complicated procedures. As an alternative method, this study presents a simple, fast, high sensitivity and economical novel identification method for algae-derived DNA using the electronic properties of DNA. Novel current-voltage (I-V) characteristics of chosen algal species using DNA-specific diodes were obtained and its corresponding diode parameters (turn-on voltage, shunt and series resistance, knee voltage, breakdown voltage as well as breakdown current) were then calculated in this study. Each algal species exhibits specific turn-on voltage values for example Chlorella sp. had a value of 1.40 V, Synechococcus sp. with 1.15 V and Amphora sp. with 1.36 V. This novel technique demonstrates an exciting potential that may have huge impact in various fields, especially in pathology and taxonomy.

Keywords: Indium tin oxide, DNA, Schottky diode, biosensor, diode parameters.

#### NOVEL DNA-BASED ELECTRONIC PROFILING METHOD FOR **SELECTED ALGAE**

#### **ABSTRAK**

Penggunaan asid deoksiribonukleik (DNA) dalam elektronik menjadi lebih penting dan semakin diterima pada masa kini oleh penyelidik kerana ciri-cirinya yang luar biasa. Terdapat beberapa peranti dan pengesan yang menggunakan DNA dalam proses fabrikasinya. Kebanyakan kaedah piawai untuk mengesan dan mengenali mana-mana spesies organisma hidup adalah reaksi berantai polymerase (PCR), teknik penjujukan dan teknik microarray. Sebaliknya terdapat beberapa kekurangan berkaitan kaedah tersebut seperti pencemaran sampel, keputusan mengelirukan serta mahal dan prosedur yang rumit. Sebagai kaedah alternatif, tesis ini membentangkan kaedah pengenalpastian baru yang mudah, cepat, sensitiviti tinggi dan praktikal digunakan untuk DNA yang berasal dari alga yang menggunakan sifat-sifat elektronik DNA. Ciri-ciri arus voltan (I-V) spesies alga yang terpilih menggunakan diod khusus DNA ditunjukkan dan parameter diod yang berkenaan (voltan putar, peredaran dan rintangan siri, voltan lutut, voltan kerosakan serta arus pecahan) kemudian dikira dalam kajian ini. Setiap spesis alga menunjukkan nilai voltan pemula yang khusus seperti Chlorella sp. mempunyai nilai 1.40 V, Synechococcus sp. dengan 1.15 V dan Amphora sp. dengan 1.36 V. Teknik novel ini mungkin mempunyai impak yang besar dalam pelbagai bidang, terutamanya dalam patologi dan taksonomi.

Kata kunci: Indium tin oksida, DNA, diod Schottky, pengesan bio, parameter diod.

iii dhamaanka markaanka markaanka markaanka markaanka markaanka markaanka markaanka markaanka markaanka markaa<br>Markaanka markaanka markaanka markaanka markaanka markaanka markaanka markaanka markaanka markaanka markaanka

### **Examples 2: Abstract**

#### USING SINGLE DISH TELESCOPE TO OBSERVE 21-cm HI SPECTRUM LINE TOWARDS SEVERAL GALAXY CLUSTERS

#### **ABSTRACT**

Clusters of galaxies are a good probe to study the cosmological parameters as they are the largest gravitationally-collapsed structures in the universe. They are also known to contain a large amount of dark matter, whose origin is still a mystery. In this thesis, implications on galaxy clusters structure and evolution are investigated by probing into galaxy clusters using a single dish radio observations of the 21-cm line of neutral hydrogen. Several candidates were chosen for this thesis, e.g. A262, A569, A426 and A1367. The morphological types of galaxies within these galaxy clusters are studied in order to investigate the HI distribution in them. This will lead to important understanding of the distribution of virial mass and hence total mass distribution of those clusters and thus origin and evolution of HI in galaxy clusters can be investigated. Several other cosmological implications such as dark matter and merging processes in galaxy clusters are also studied in this thesis. It is found that morphological types of galaxies within the clusters play a very important role in understanding the clusters' evolution, dark matter distribution and merger processes.

Keywords: Cosmology, galaxy clusters: neutral hydrogen (HI), merger, morphology, dark matter.

#### MENGGUNAKAN TELESKOP PIRING PARABOLA UNTUK MENCERAP GARIS SPEKTRUM HI 21-cm KE ARAH BEBERAPA KLUSTER GALAKSI

#### **ABSTRAK**

Kluster galaksi merupakan penyiasatan yang baik untuk mengkaji parameter kosmologi kerana mereka adalah struktur graviti-runtuh yang terbesar di alam semesta. Mereka juga diketahui mengandungi sejumlah besar jirim gelap, yang asal-usulnya masih misteri. Dalam tesis ini, implikasi terhadap struktur dan evolusi dan kluster galaksi disiasat dengan menggunakan pemerhatian radio hidrogen neutral berjarak gelombang 21 cm. Beberapa calon telah dipilih untuk tesis ini, contohnya A262, A569, A426 dan A1367. Jenis morfologi galaksi dalam kluster galaksi ini dikaji untuk menyiasat taburan HI di dalamnya. Ini akan membawa kepada pemahaman penting dalam taburan jisim virial dan juga jumlah taburan jisim kluster-kluster dan seterusnya asal usul evolusi HI dalam kluster galaksi boleh disiasat. Beberapa implikasi kosmologi lain seperti jirim gelap dan proses penggabungan dalam kluster galaksi juga dikaji dalam tesis ini. Didapati bahawa jenis morfologi galaksi dalam kluster memainkan peranan yang amat penting dalam memahami evolusi kluster galaksi, taburan jirim gelap dan proses penggabungan.

Kata kunci: Kosmologi, Kluster galaksi: hidrogen neutral (HI), penggabungan, morfologi, jirim gelap.

iii dhamaanka markaanka markaanka markaanka markaanka markaanka markaanka markaanka markaanka markaanka markaa<br>Markaanka markaanka markaanka markaanka markaanka markaanka markaanka markaanka markaanka markaanka markaanka

#### **Examples 3: Abstract**

### USING SINGLE DISH TELESCOPE TO OBSERVE 21-cm HI SPECTRUM LINE TOWARDS SEVERAL GALAXY CLUSTERS

#### **ABSTRACT**

Clusters of galaxies are a good probe to study the cosmological parameters as they are the largest gravitationally-collapsed structures in the universe. They are also known to contain a large amount of dark matter, whose origin is still a mystery. In this thesis, implications on galaxy clusters structure and evolution are investigated by probing into galaxy clusters using a single dish radio observations of the 21-cm line of neutral hydrogen. Several candidates were chosen for this thesis, e.g. A262, A569, A426 and A1367. The morphological types of galaxies within these galaxy clusters are studied in order to investigate the HI distribution in them. This will lead to important understanding of the distribution of virial mass and hence total mass distribution of those clusters and thus origin and evolution of HI in galaxy clusters can be investigated. Several other cosmological implications such as dark matter and merging processes in galaxy clusters are also studied in this thesis. It is found that morphological types of galaxies within the clusters play a very important role in understanding the clusters' evolution, dark matter distribution and merger processes.

Keywords: Cosmology, galaxy clusters: neutral hydrogen (HI), merger, morphology, dark matter.

### MENGGUNAKAN TELESKOP PIRING PARABOLA UNTUK MENCERAP GARIS SPEKTRUM HI 21-cm KE ARAH BEBERAPA KLUSTER GALAKSI

#### **ABSTRAK**

Kluster galaksi merupakan penyiasatan yang baik untuk mengkaji parameter kosmologi kerana mereka adalah struktur graviti-runtuh yang terbesar di alam semesta. Mereka juga diketahui mengandungi sejumlah besar jirim gelap, yang asal-usulnya masih misteri. Dalam tesis ini, implikasi terhadap struktur dan evolusi dan kluster galaksi disiasat dengan menggunakan pemerhatian radio hidrogen neutral berjarak gelombang 21 cm. Beberapa calon telah dipilih untuk tesis ini, contohnya A262, A569, A426 dan A1367. Jenis morfologi galaksi dalam kluster galaksi ini dikaji untuk menyiasat taburan HI di dalamnya. Ini akan membawa kepada pemahaman penting dalam taburan jisim virial dan juga jumlah taburan jisim kluster-kluster dan seterusnya asal usul evolusi HI dalam kluster galaksi boleh disiasat. Beberapa implikasi kosmologi lain seperti jirim gelap dan proses penggabungan dalam kluster galaksi juga dikaji dalam tesis ini. Didapati bahawa jenis morfologi galaksi dalam kluster memainkan peranan yang amat penting dalam memahami evolusi kluster galaksi, taburan jirim gelap dan proses penggabungan.

Kata kunci: Kosmologi, Kluster galaksi: hidrogen neutral (HI), penggabungan, morfologi, jirim gelap.

# **ACKNOWLEDGEMENT**

0.5 cm Tab

- Most research projects, dissertations or theses include a message to convey appreciation to those who have been involved and provided their assistance directly or indirectly in the preparation of the study.
- This is optional and should not exceed a single page, which is numbered in Roman numeral accordingly.

#### **ACKNOWLEDGEMENTS**

irst of all, I thank Allah the Almighty for all His providence in carrying out this work successfully.

I would like to express my deepest gratitude to my supervisors Dr. Rozalina Zakaria and Dr. Woon Kai Lin for guidance, support, patience and encouragement throughout the course of this work.

I am grateful and touched for the attentions and support from my loving husband, Mohd Kamil bin Ramli. I am blessed to have you and our daughter in my life. I am indebted to my late father Che Noh Mat II and my mother Samsiah binti Awang, for their constant encouragement and understanding throughout the years of my life. Hereby, I place on record to dedicate this thesis solely to my beloved parents and husband

Also, my warm thanks to my fellow labmates in for the stimulating discussions, for the struggle we have in working together before deadlines and for all the fun we have had. Special thanks to Noor Azrina Talik and Khairus Syifa Hamdan for all the helps and supports.

Last but not least, my sense of gratitude to one and all, who directly or indirectly have lent their hand in this venture.

# **TABLE OF CONTENTS**

The Table of Contents lists the chapters, topics and sub-topics together with their page numbers. Subtopics and topics should be labelled according to the chapter, for example:

### **CHAPTER 1: TITLE**

1.1 Topic 1 1.1.1 Sub-topic 1

### **CHAPTER 2: TITLE**

2.1 Topic 1 2.1.1 Sub-topic 1

This numbering system provides a clear picture of the relationship between chapters and topics and shows how they are connected.

### **Example 1: Table of Contents.**

#### **TABLE OF CONTENTS**

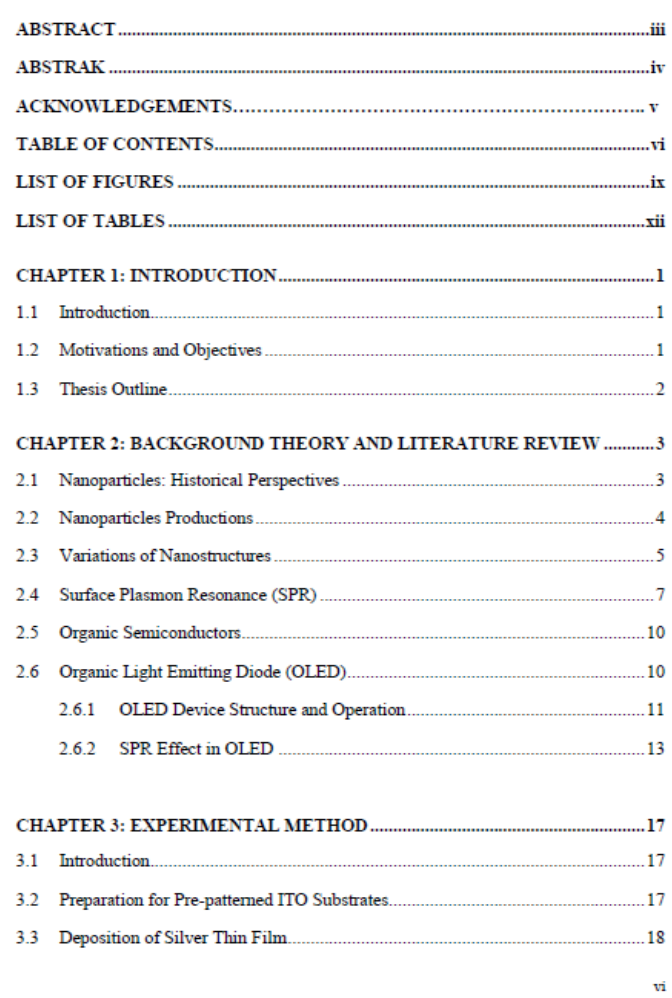

### **Example 2: Table of Contents. Example 3: Table of Contents.**

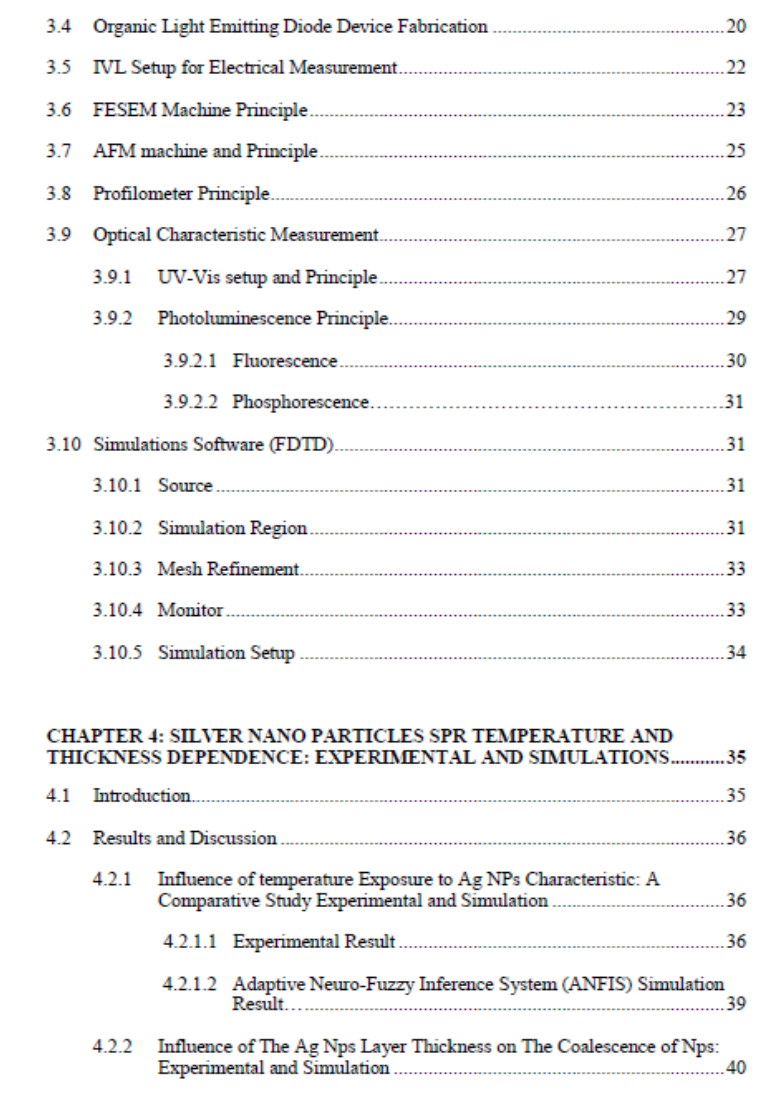

 $_{\rm{vii}}$ 

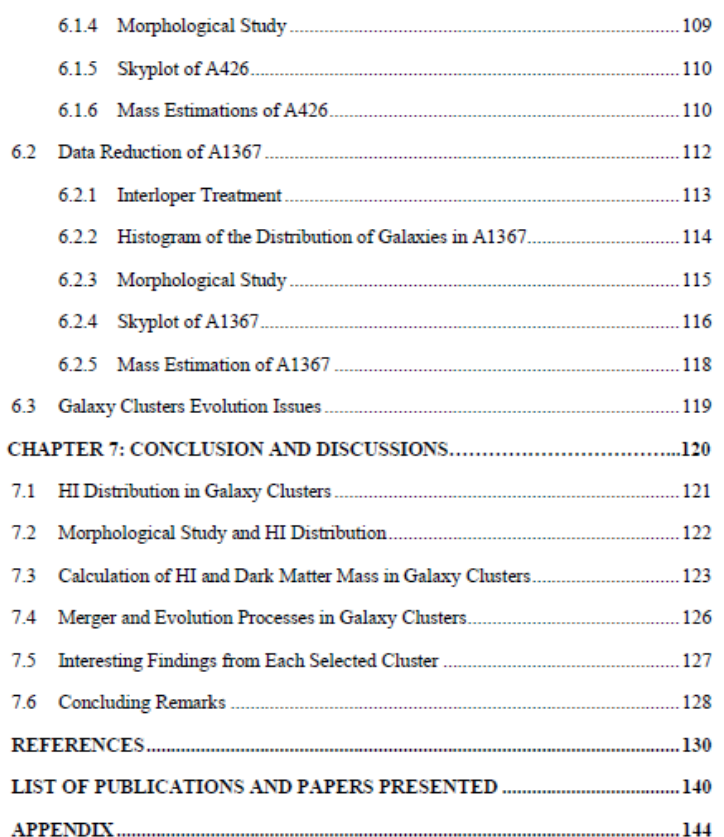

# **LIST OF FIGURES**

**After** 

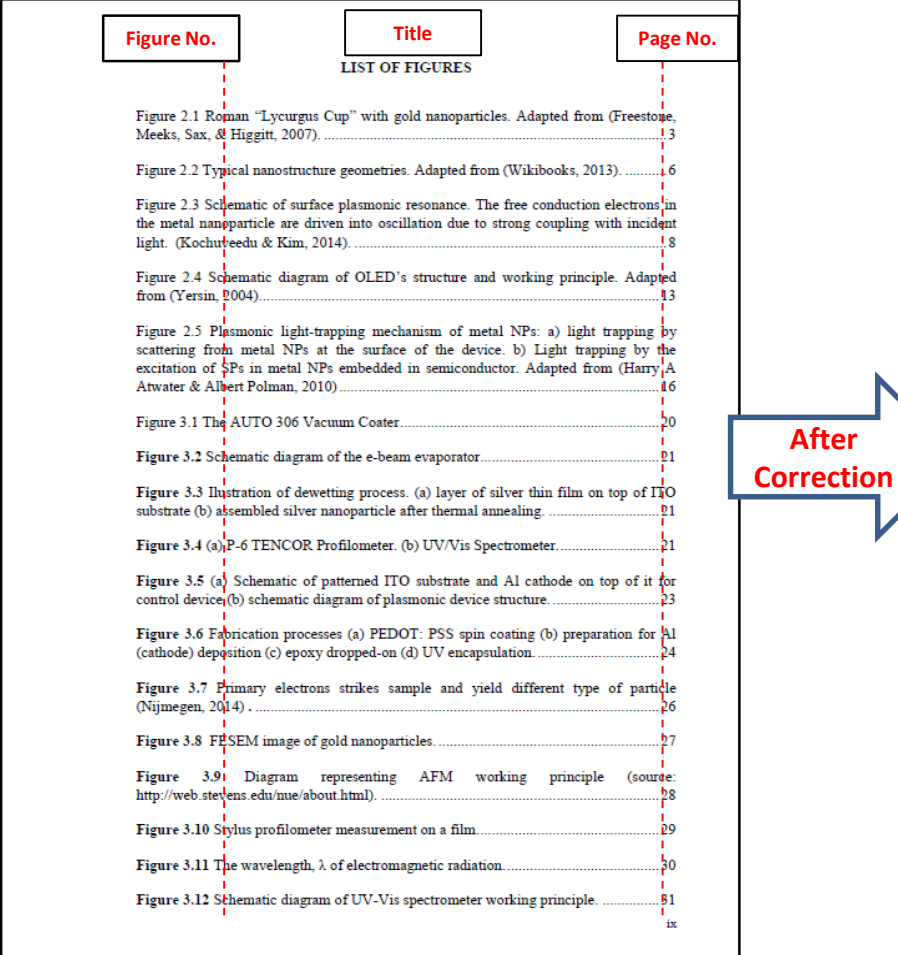

#### **LIST OF FIGURES** Figure 2.1 : Roman "Lycurgus Cup" with gold nanoparticles (adapted from  $\overline{\mathbf{3}}$ Figure 2.2 : Typical nanostructure geometries (adapted from Wikibooks, Figure 2.3 : Schematic of surface plasmonic resonance. The free conduction electrons in the metal nanoparticle are driven into oscillation due to strong coupling with incident light (Kochuveedu & Kim,  $\mathbf{\hat{R}}$ Figure 2.4 : Schematic diagram of OLED's structure and working principle Figure 2.5 : Plasmonic light-trapping mechanism of metal NPs: (a) light trapping by scattering from metal NPs at the surface of the device & (b) light trapping by the excitation of SPs in metal NPs embedded in semiconductor (adapted from Atwater and Polman, Figure 3.3 : Ilustration of dewetting process (a) layer of silver thin film on top of ITO substrate and (b) assembled silver nanoparticle after thermal Figure 3.4 : (a) P-6 TENCOR Profilometer and (b) UV-Vis Spectrometer........... 19 Figure 3.5 : (a) Schematic of patterned ITO substrate and Al cathode on top of it for control device and (b) schematic diagram of plasmonic device Figure 3.6 : Fabrication processes (a) PEDOT: PSS spin coating, (b) preparation for Al (cathode) deposition, (c) epoxy dropped-on and (d) UV Figure 3.7 : Primary electrons strikes sample and yield different type of particle Figure 3.9 : Diagram representing AFM working principle (source: http://web. ix

# **LIST OF TABLES**

- Title should be capital letter and bold.
- Table, caption and number should be arranged in their own column.
- Single spacing for the same caption but double spacing for the next caption.
- No need bold.

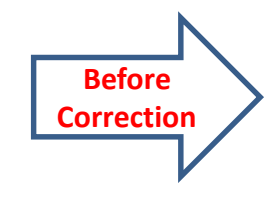

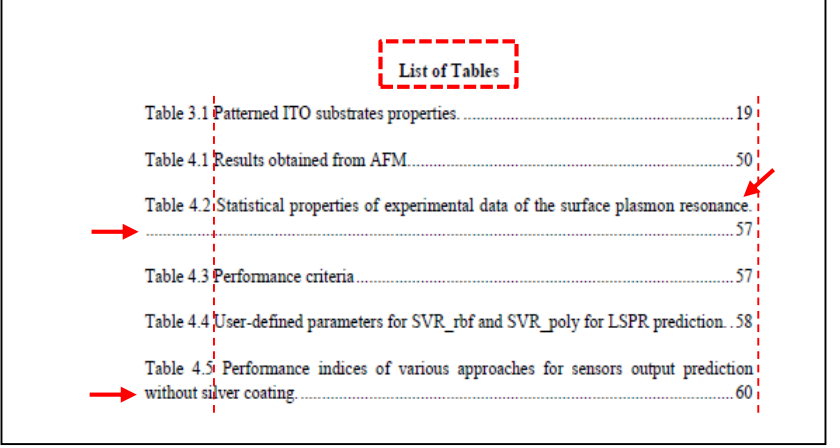

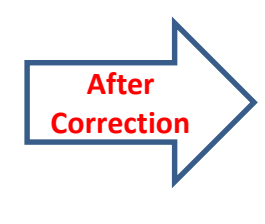

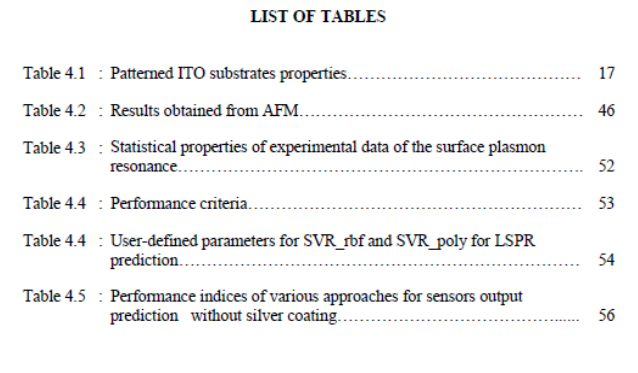

# **HOW TO DO:**

#### **LIST OF TABLES**

- LIST OF FIGURES
- LIST OF TABLES
- LIST OF APPENDICES

### **Examples**

- Using Draw table . Insert four ( 4 ) rows .
	- $1<sup>st</sup>$  row Figure/ Table/ Appendices with numbers .
	- $2^{nd}$  row double dot
	- 3<sup>rd</sup> row Title of the caption
	- 4<sup>th</sup> row page numbers
- Then hide the line table.

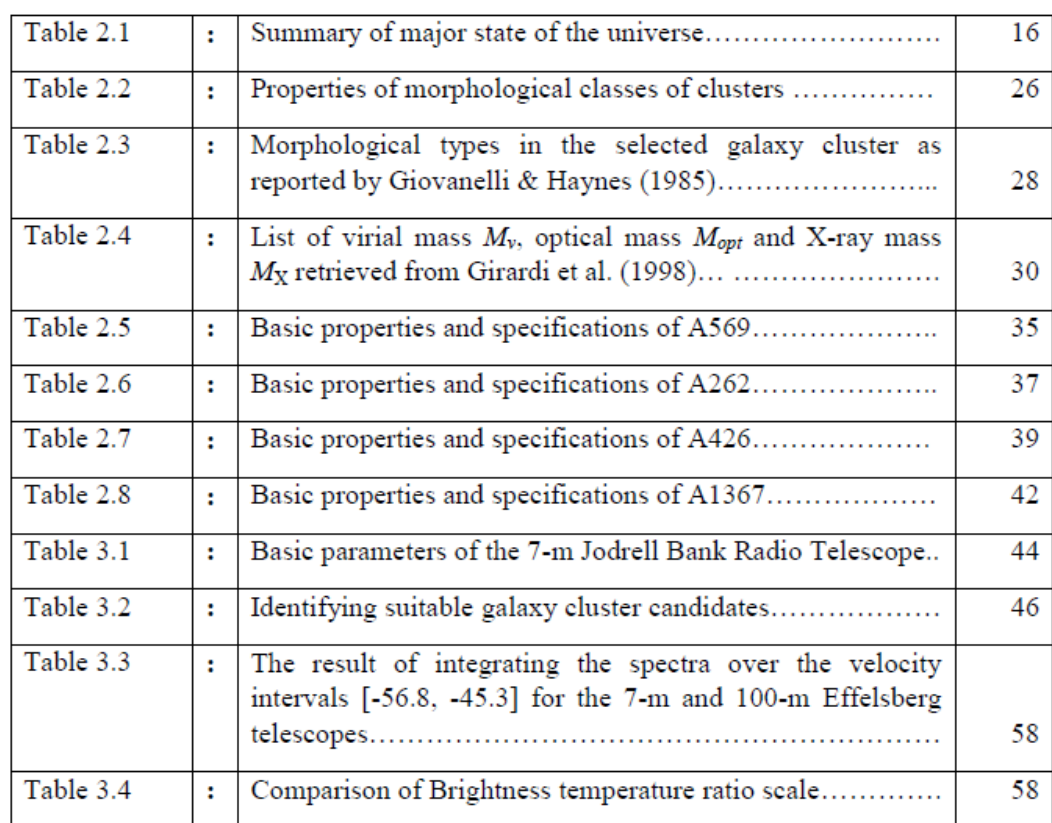

# **LIST OF SYMBOLS AND ABBREVIATIONS**

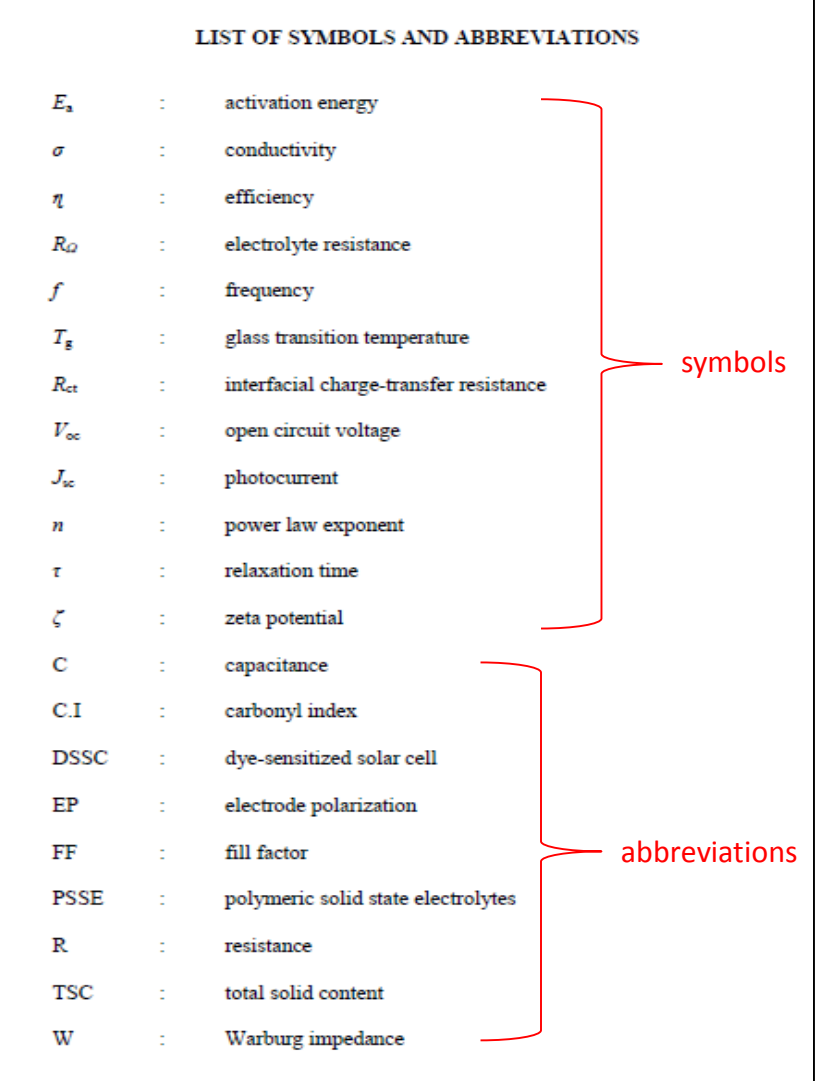

- Alphabetical order.
- List down the symbols (*italic*) than follow by abbreviations.
- Double spacing.

# **LIST OF APPENDICES**

### **Example: List of Appendices**

#### **LIST OF APPENDICES**

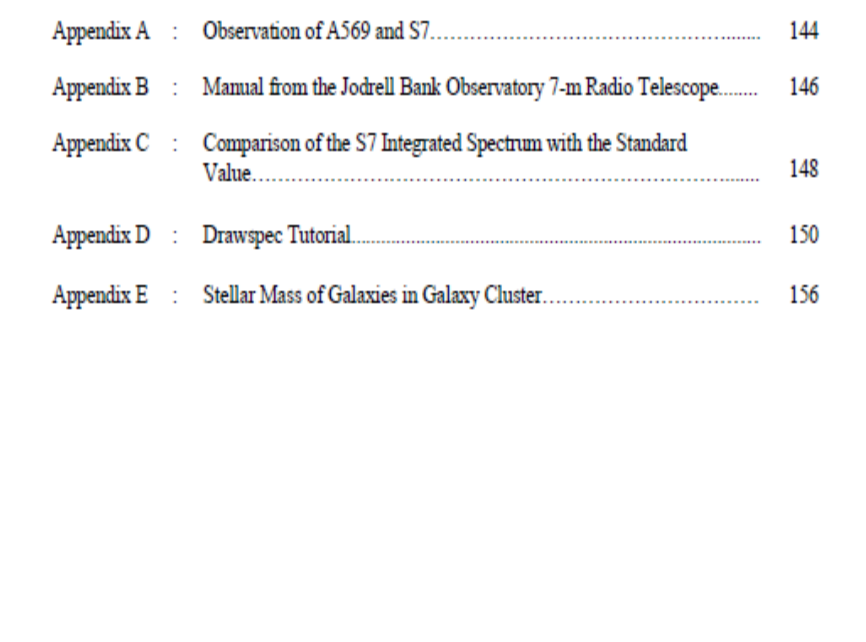

- List of appendices should be used alphabet.
- Single spacing for same appendix but double spacing for the next appendix.

## **MAIN BODY**

Candidates and supervisors should ensure that the text follows the agreed conventions of the individual faculty. The main text in the research project/dissertation/thesis must be organised following the guidelines as mentioned below:

- Text must be organised in titled chapters.
- The titles must reflect the content of the chapter.
- Every chapter must begin on a new page.
- Chapters can be divided into sub-chapters with corresponding sub-titles.
- Titles and sub-titles must be numbered.

Generally, a research project/dissertation/thesis will have the following basic structure:

- **INTRODUCTION**
- **LITERATURE REVIEW**
- **METHODOLOGY**
- **RESULTS**
- **-** DISCUSSION
- **CONCLUSION**
- **REFERENCES**

#### **Tab should be 0.5 cm**

#### **CHAPTER 1: INTRODUCTION**

#### **Introduction**  $1.1$

 $\rightarrow$ When the size of a matter is reduced from bulk to the nanometer scale, the new properties will emerge. These significant new properties, such as optical, electronic, surface and structural properties make nano-size particles are manipulated for various applications such as signal amplifications, light trapping in light emitting device, light guiding and focusing, sensors, and a lot more.

Since 1908, scientist has figured out the existence of surface plasmons (Gaspar et al., 2013) which occurs when light (electromagnetic wave) strikes on noble metal nanoparticles and results in collective oscillation of free electrons. Noble metals such as gold (Au) and silver (Ag) is denoted as plasma in Drude-Lorentz model because it contains equal numbers of positive ion (fixed in positions) and conductive electrons (free and highly mobile). However, silver was chosen in this work since it is cheaper compared to gold.

Manufacturers are looking for simple, time and cost effective technique that can produce nanoparticles easily. Scientist has found that a process called dewetting occurred when the thin liquid film on the substrate ruptured due to application of heat and formed droplets.

#### $1.2$ **Motivations and Objectives**

The objectives of the research work presented in this thesis are:

- $1$ to study the influence of size and thickness of silver nanoparticles towards the optical properties.
- 2. to verify the compatibility between the simulation and experimental's result.

 $\mathbf{1}$ 

- Chapter titles should be typed with capital letters and centred between the left and right margins.
- Each chapter must begin on a new page.
- Chapters and subchapters should be also titled.
- Titles should be typed in bold without underline.

# **REFERENCE CITATIONS IN TEXT**

### Require the following information:

- last name of the author,
- the year of publication,
- the page number for the reference (direct quotes only).
- For direct quotations or paraphrases in text:
	- Single author: Bernard (2002)
	- Two authors: Thomas & Peter (1994)
	- More than 2 authors: Wegener et al. (1994)
- For summaries the author in text:
	- Single author: (Bernard, 2001)
	- Two authors: (Thomas & Peter, 1994)
	- More than 2 authors: (Wegener et al., 1994)
	- Several authors in a sentence: (Bernard, 2002; Karnes et al., (2001); Thomas & Peter, 1994))
	- If the authors have a similar surname more than one can put a, b or c.
	- Example: (Wang et al., 1994a; Wang et al., 1994b)

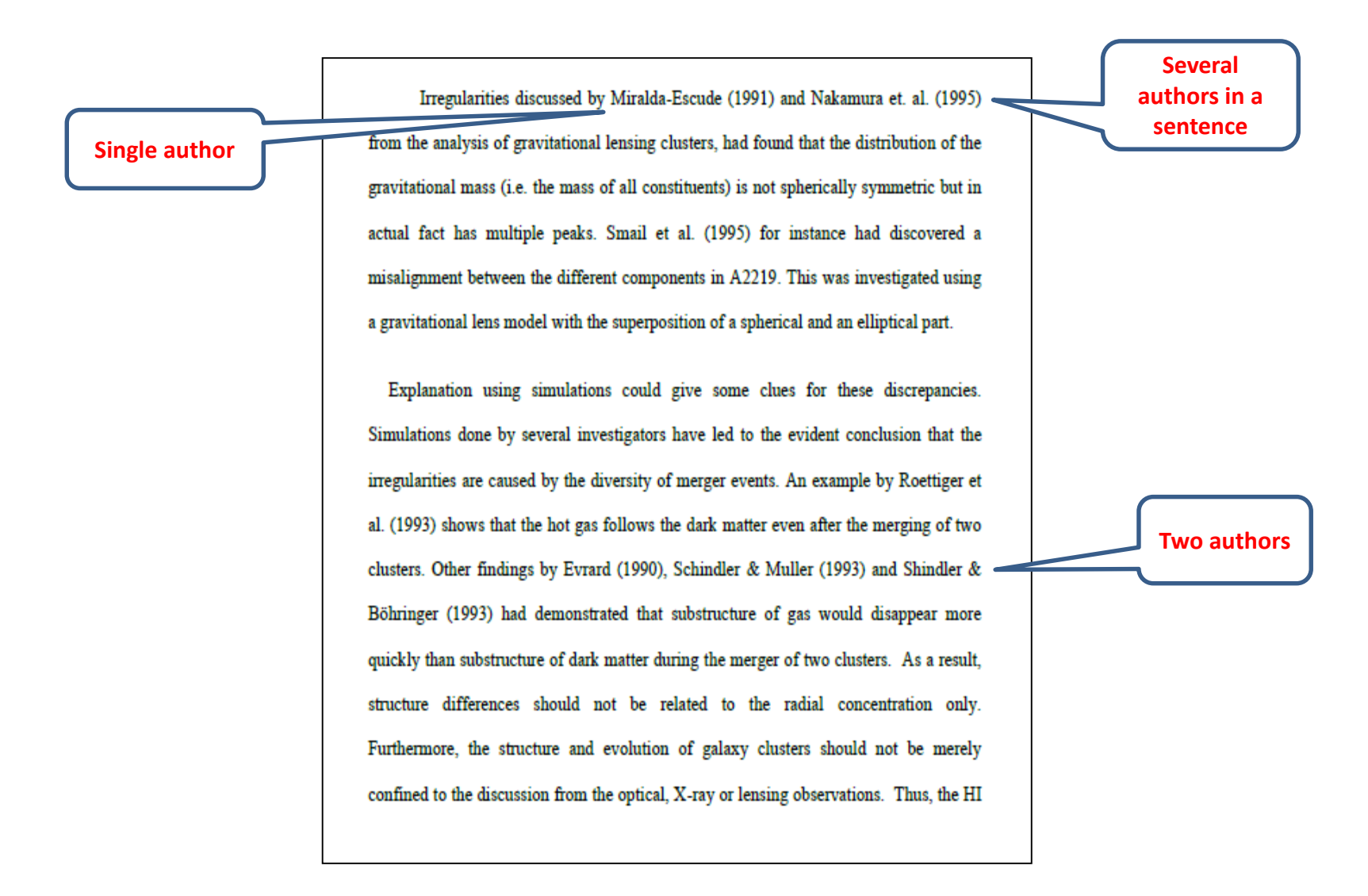

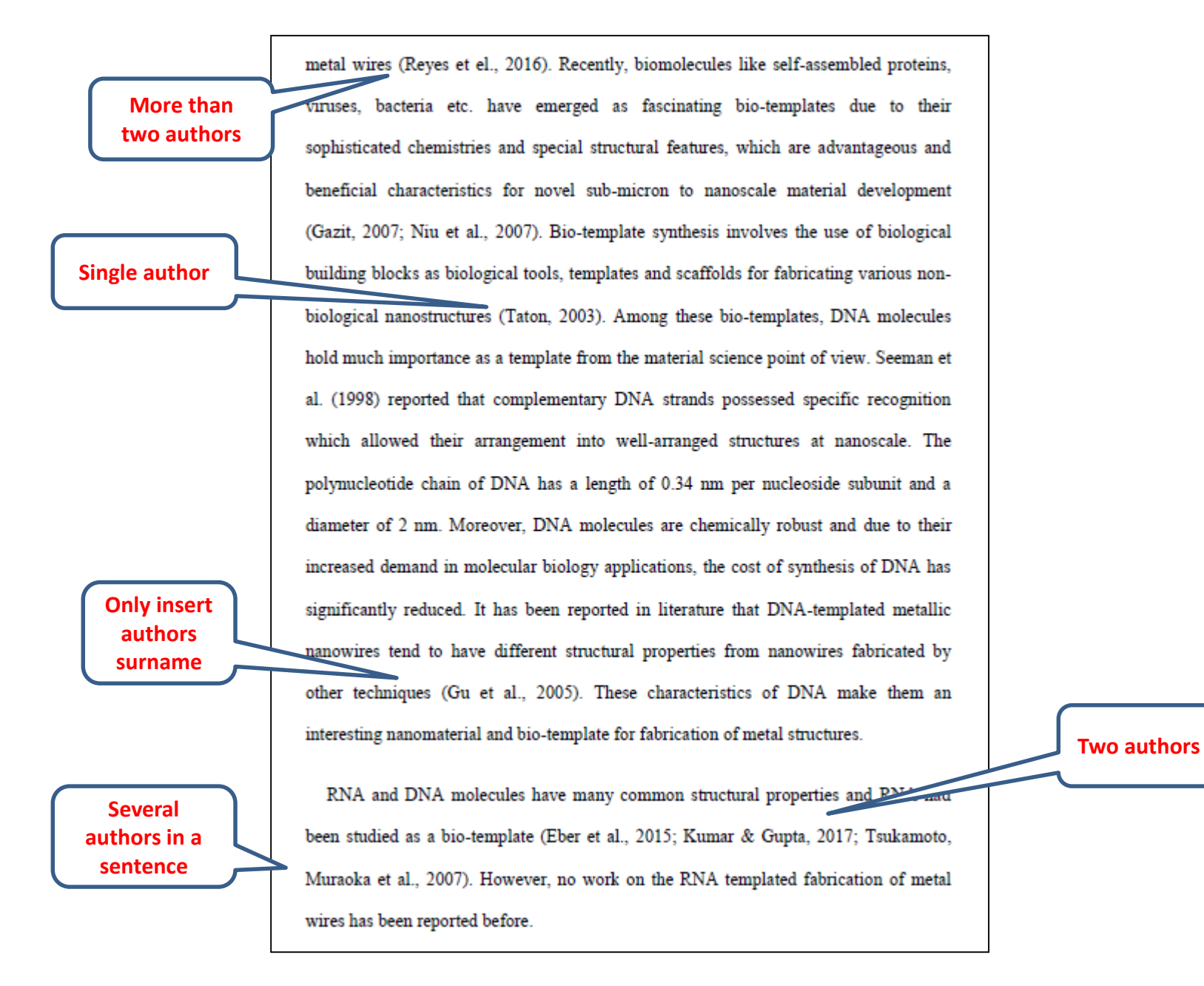

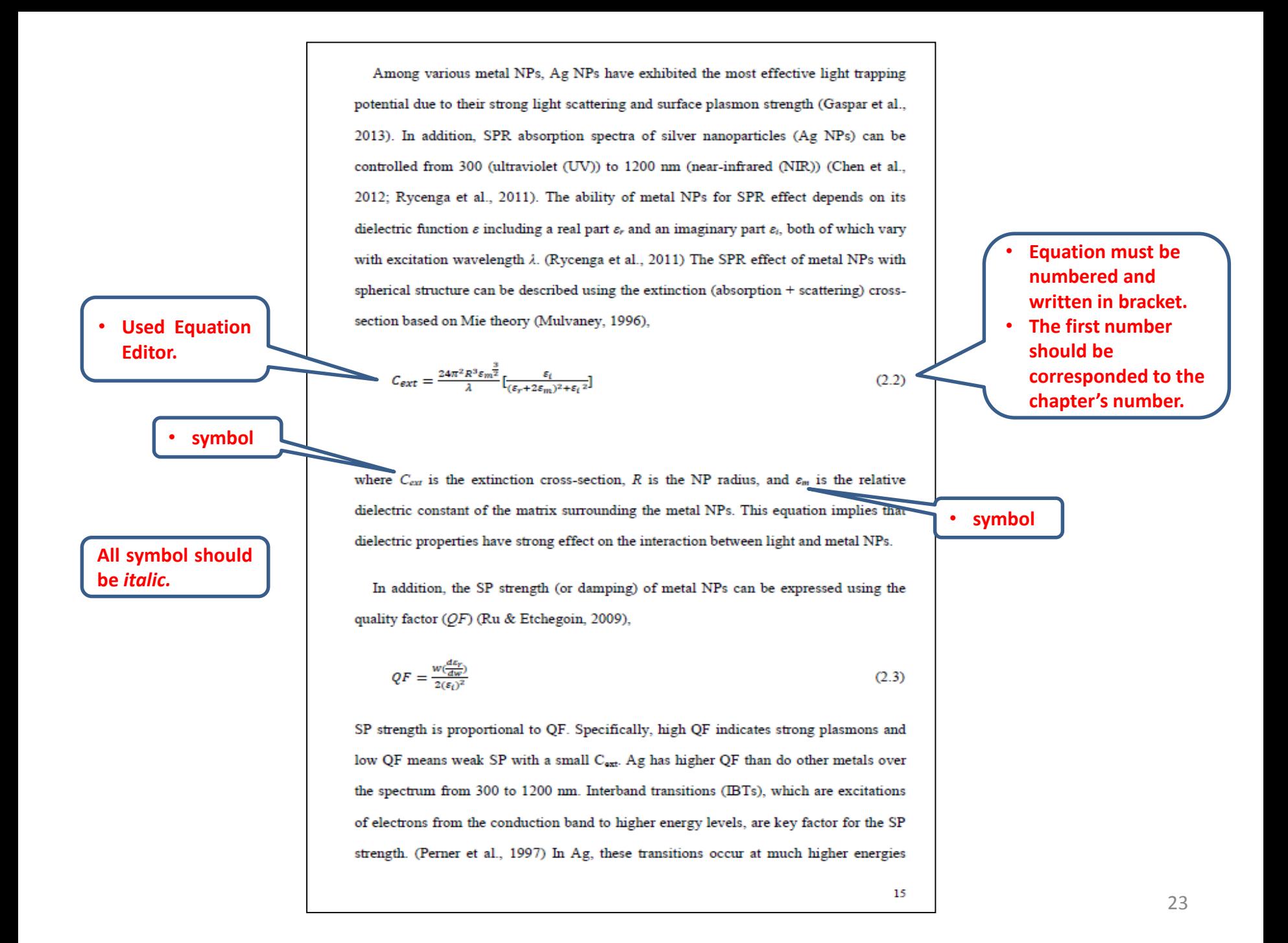

#### **CHAPTER 5: DISCUSSION**

• **Scientific name**

#### Genome of Planococcus versutus strain L10.15<sup>T</sup>

**All scientific name should be** *italic.*

The genome of *Planococcus versutus* strain  $L10.15<sup>T</sup>$  includes two plasmids. In pPS15-2, a putative RepB family plasmid replication initiator protein gene (WP 049694148.1) was identified, which is a common occurrence among the plasmids of cold-active bacteria (Dziewit & Bartosik, 2014). A BLASTn search using the pPS15-2 nucleotide sequence against the NCBI non-redundant nucleotide database revealed that the sequence of pPS15-2 is very similar to plasmid sequences from P. antarcticus DSM 14505<sup>T</sup> (pPA05-1 and pPA05-2), P. kocurri ATCC 43650<sup>T</sup> (unnamed plasmid), and P. citreus DSM  $20549<sup>T</sup>$  (pNM11). However, both the PGAP pipeline and RAST analysis indicated that pPS15-2 encoded 12 proteins, of which 11 are hypothetical proteins with unknown function. The only known protein is a phage integrase, that facilitates site-specific DNA recombination, suggesting the possibility of viral origin for pPA05-2, and the possibility of this plasmid to integrate into the chromosome. For pPA05-1, the BLASTn search against the NCBI non-redundant nucleotide database revealed that this plasmid was closely matched with the chromosome of Planococcus sp. PAMC 21323, P. kocurii ATCC 43650<sup>T</sup>, and P. citreus DSM 20549<sup>T</sup>. The annotation result revealed the presence of multiple DNA recombination proteins including resolvase, recombinase, tyrosine recombinase XerC, and mobile element protein. Even though pPA05-1 did not match any plasmid sequences from Planococcus sp., the BLASTn search indicated that pPA05-1 has high similarity with plasmids from Staphylococcus aureus strain 1128105 (p1128105) and S. aureus strain 1 (pSA8589). This suggests a possibility that DNA acquisition events have occurred in numerous Planococcus species with plasmids closely related with pPA05-1, and these have become stably integrated into the chromosome of these bacterial strains. Similar to pPA05-2, most of the genes carried by pPA05-1 are not well-

• **Scientific name**

# **FIGURES**

Figures, like tables are printed within the body of the text at the centre of the frame and labelled according to the chapter in which they appear. Thus, for example, figures in Chapter 3 are numbered sequentially: Figure 3.1, Figure 3.2.

Figures, unlike text or tables, contain graphs, illustrations or photographs and their labels are placed at the **bottom** of the figure rather than at the top.

If the figure occupies more than one page, the continued figure on the following page should indicate that it is a continuation: for example:

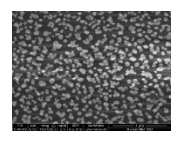

**Figure 3.2, continued.**

If the figure contains a citation, the source of the reference should be placed after the label.

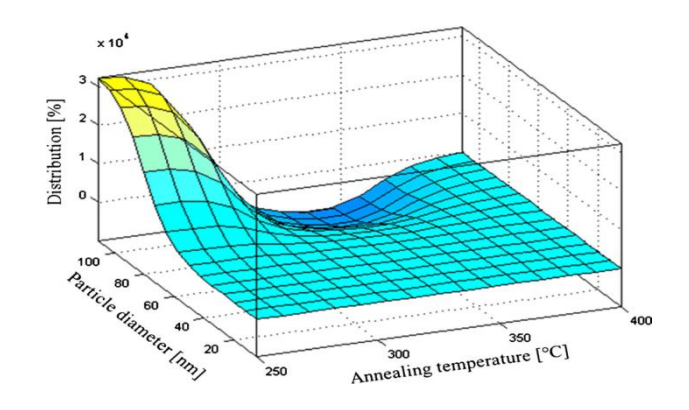

**Figure 3.1: ANFIS prediction of distribution of different sizes of granular structures at certain annealing temperature. (Copyright permission from Elsevier)**

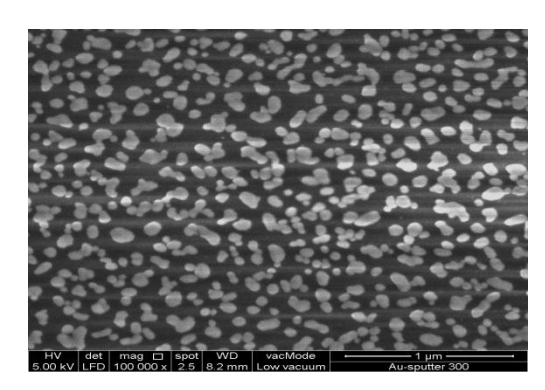

**Figure 3.2**: **FESEM image of gold nanoparticles**.

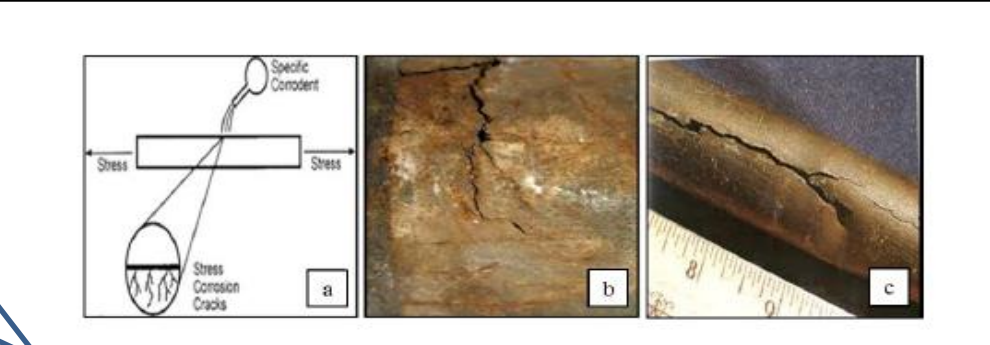

Figure 2.3: Stress corrosion cracking (Photo sourced from www.corrosiondoctors.com).

#### 2.2.2.4 Fatigue Corrosion

• **All bold**

**justified**

• **If caption more than one line should be**

> Fatigue corrosion, a type of stress corrosion, occurs due to the effect of cyclic stress in an environment that is corrosive. For instance, in response to being folded and straightened numerous times, a wire will eventually break, as the metal becomes fatigued. As shown in Figure 2.4, fracture occurs due to the increasing stress associated with the repetitive bending.

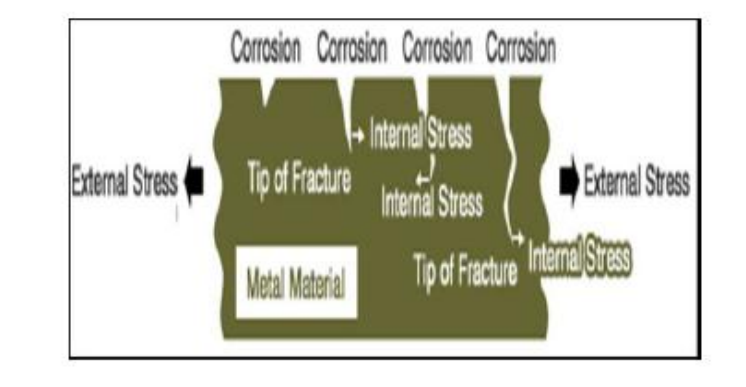

Figure 2.4: The general mechanism of fatigue corrosion (Photo sourced from www.misumi-techcentral.com).

### **If the figure get from others than yours:-**

- **Source/**
- **References (authors)/**
- **Citation report graphic is derived from/**
- **Copyright permission from**

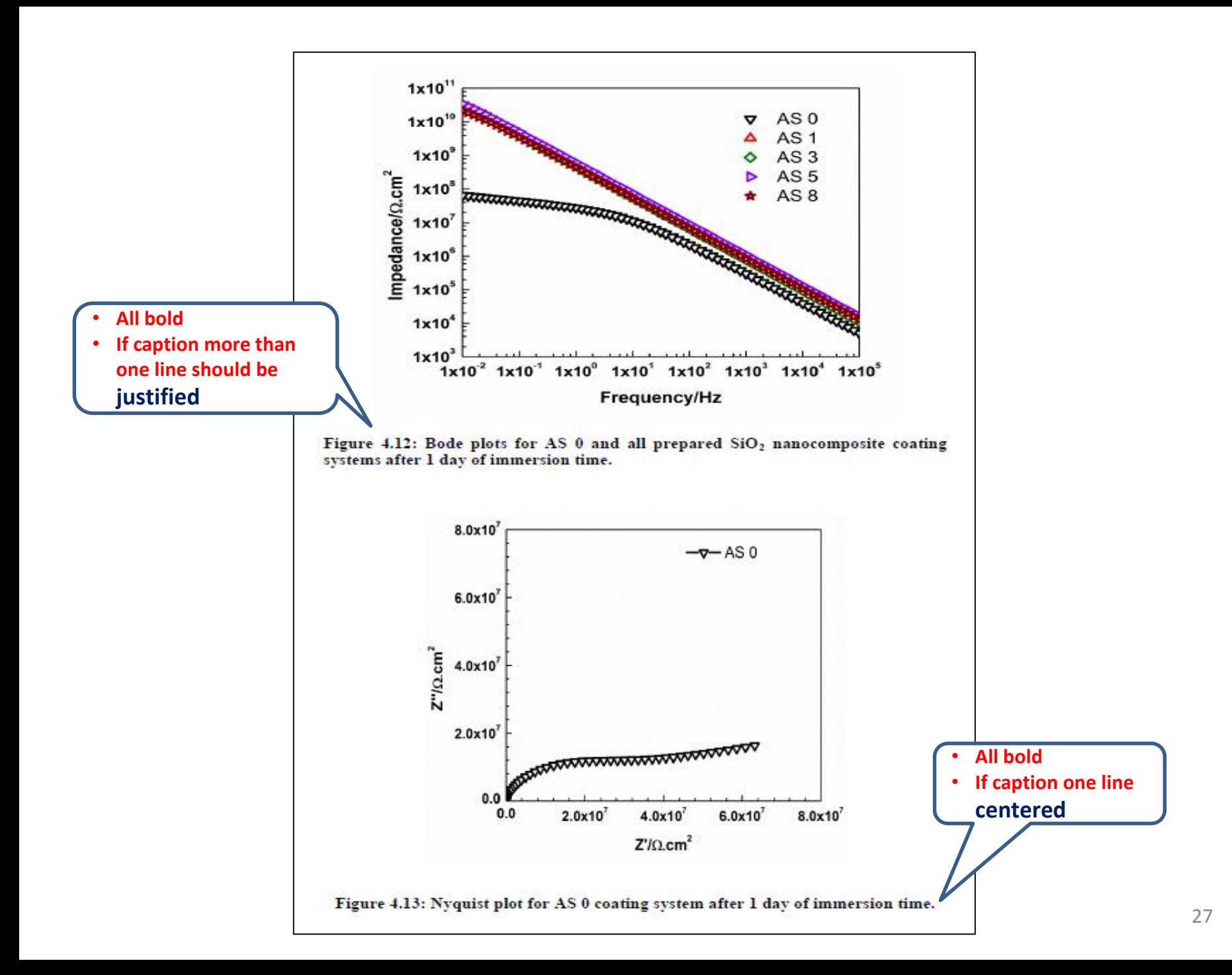

## **TABLES**

Tables are printed within the body of the text at the centre of the frame (one line) justified (if more than one line) and labelled according to the chapter in which they appear. Thus, for example, tables in Chapter 3 are numbered sequentially: Table 3.1, Table 3.2 and so on.

The caption should be placed **above** the table itself (Table 3.1). If the table contains a citation, the source of the reference should be included in the table caption.

If the table occupies more than one page, the continued table on the following page should indicate that it is a continuation, for example: 'Table 3.1, continued.'. The header row should also be repeated.

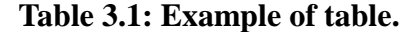

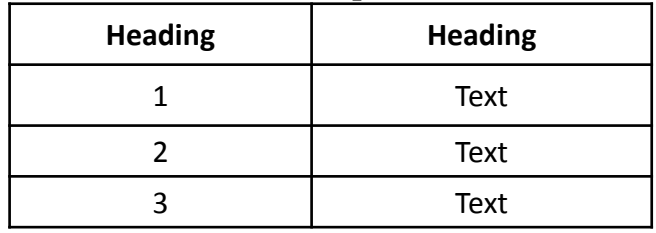

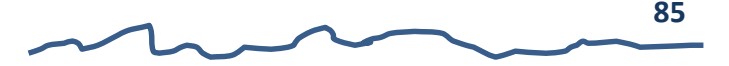

**Table 3.1, continued.**

| <b>Heading</b> | <b>Heading</b> |
|----------------|----------------|
|                | Text           |
|                | Text           |
|                | Text           |
|                |                |

**Table 3.2: Parameters of DSSCs for GPE samples in the system.**

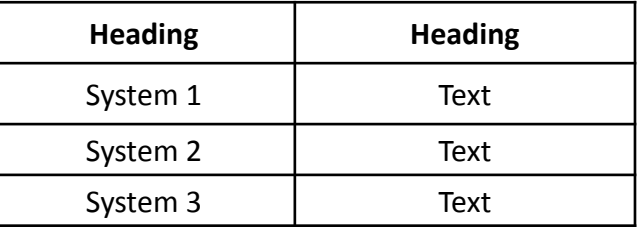

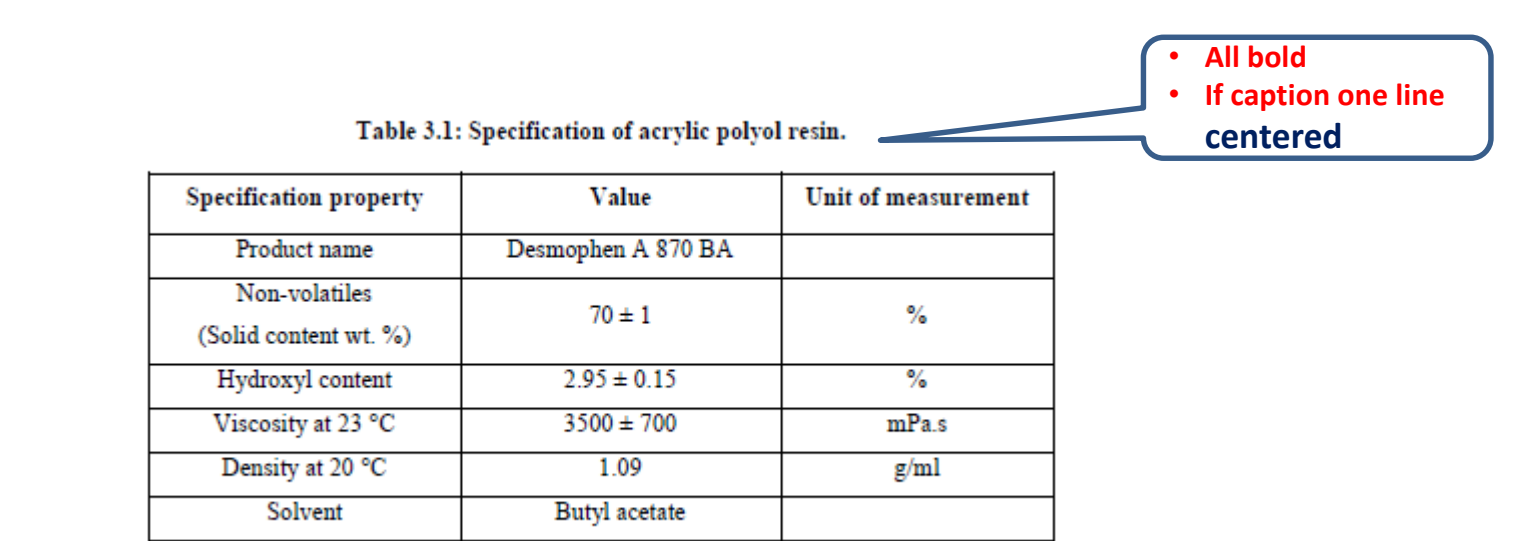

Table 4.1: Contact angles values of A 100, AS 0 and all prepared  $SiO<sub>2</sub>$ nanocomposite coating systems.

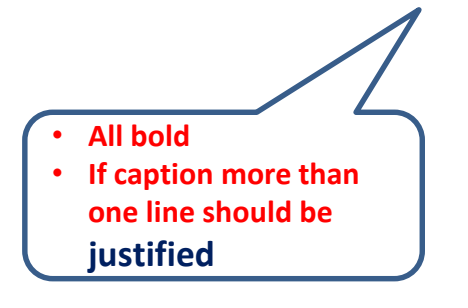

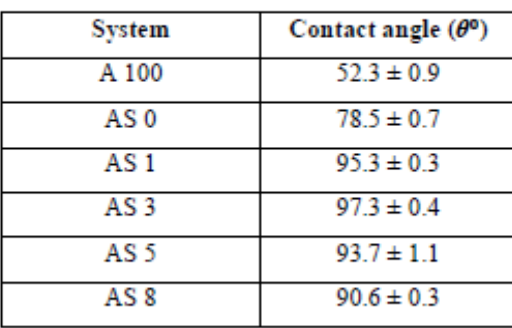

# **FOOTNOTES**

There are differences in the use of footnotes in various disciplines. For example, footnotes are commonly used in Social Sciences but rarely in Science and Technology. However candidates are advised to limit the use of footnotes unless they are proved necessary to the document. Footnotes are used to elaborate or provide additional information regarding matters discussed in that page.

Footnotes are recorded using Arabic numeric and numbered consecutively. Raised superscript numerals in the text refer to explanatory notes and documented sources appearing either at the bottom of the page as footnotes or at the end of the thesis as endnotes in a notes section. The advantage of using notes is that explanatory type of information can be presented along with source citations on the same page or place.

Footnotes should use a smaller font than the text (font size 8).

 $\overline{\phantom{a}}$ 

When using footnote, a number formatted in superscript is inserted following the punctuation mark in the text. Footnotes should be placed at the bottom of the page on which they appear. Please refer to the faculty for the recommended convention for writing of footnotes.

> Scientists examined, over several years, the fossilized remains of the woolywooly yak. 1

> <sup>1</sup> While the method of examination for the wooly-wooly yak provides important insights to this research, this document does not focus on this particular species.

# **REFERENCES**

- All works or studies referred to in the research report/dissertation/thesis in the form of quotations or citations must be included in the references.
- The references should be written consistently in the American Psychological Association (APA) format or in another format approved by the Faculty Science.
- Each reference should be written in single spacing format and a double space between references.
- The list of references must be arranged in alphabetical order and the entries should not be numbered. The list must also have a hanging indentation of 0.5 inch.

# **REFERENCES**

### **Examples**

Aberle, A. G. (2009). Thin-film solar cells. Thin Solid Films, 517(17), 4706-4710.

- Al-Hinai, M. N., Hassanien, R., Wright, N. G., Horsfall, A. B., Houlton, A., & Horrocks, B. R. (2013). Networks of DNA-templated palladium nanowires: structural and electrical characterisation and their use as hydrogen gas sensors. Faraday Discussions, 164, 71-91.
- Bergmann, P.G. (1993). Relativity. In The new encyclopedia Britannica (Vol. 26, pp. 501-508). Chicago, NA: Encyclopaedia Britannica.
- Blakers, D. C. (1997). Polymer latices: Science and technology Second edition, Volume 2: Types of lacttices. London, UK: Chapman & Hall.
- Domb, A. J., Kost, J., & Wiseman, S. (1998). Handbook of Biodegradable Polymers. (A. J. Domb, J. Kost, D. M. Wiseman (Eds.)). The Netherlands, NL: Harwood Academic Publishers.
- Griep, M. H., & Martin, J. (2012). Damage tolerant bio-sensitized solar cells. Presented in 12<sup>th</sup> IEEE International Conference on Nanotechnology (IEEE-NANO), 20-23 Augusst 2012, Birmingham, United Kingdom.
- Grunlan, M. A., Xing, L.-L., & Glass, J. E. (1997). Waterbone coating with an emphasis on synthetic aspects: An overview. In J. E. Glass (Ed), Technology for Waterbone Coatings (pp. 1-26), ACS Symposium Series 663.

Gundongu, S.O. (2012). The characterization of some methacrylate and acrylate homopolymers, copolymers and fibers via direct pyrolysis mass spectroscopy. (Doctoral dissertation). Retrieved on 23 May 2019 from http://etd.lib.metu.edu.

- Jackson, P., Hariskos, D., Lotter, E., Paetel, S., Wuerz, R., Menner, R., ... Powalla, M. (2011). New world record efficiency for Cu (In, Ga) Se2 thin-film solar cells beyond 20%. Progress in Photovoltaics: Research and Applications, 19(7), 894-897.
- Levinson, D. & Ember, M. (1996). *Encyclopaedia of cultural anthropology* (Vols. 1-4). New York, NY: Henry Holt.
- Lunenberg, F. C. (2008). Writing a successful theses or dissertation: Tips and strategies for students in the social and behavioural sciences. Thousand Oaks, CA: Corwin Press.
- Nayan, N., & Sasaki, K. (2016). Absolute densities of Cu, Zn, Sn and S atoms in magnetron sputtering plasmas employing a Cu<sub>2</sub>ZnSnS<sub>4</sub> target. Japanese Journal of Applied Physics, 55(2), Article#07L02.
- Rogoff, B. (1985). Memory development in cultural context. In M. Pressley & C. J. Brainerd (Eds.), Cognitive learning and memory in children (pp. 177-142). New York: Springer-Verlag.

Santini, S. N. (2008). Research methods for business: A skill building approach. (unpublished master's thesis). University of Malaya, Kuala Lumpur, Malaysia.

- Thuau, D., Abbas, M., Wantz, G., Hirsch, L., Dufour, I., & Ayela, C. (2016). Piezoelectric polymer gated OFET: Cutting-edge electro-mechanical transducer for organic MEMS-based sensors. Scientific Reports, 6, Article#38672.
- Yeshchenko, O. A., Dmitruk, I. M., Alexeenko, A. A., Losytskyy, Y. M., Kotko, A.V., & Pinchuk, A. O. (2009). Size-dependent surface-plasmon-enhanced photoluminescence from silver nanoparticles embedded in silica. Physical Review B, 79, Article#235438.
- Zhao, M., Zuo, X., Wang, C., Xiao, X., Liu, J., & Nan, J. (2016). Preparation and performance of the polyethylene-supported polyvinylidene fluoride/cellulose acetate butyrate/nano-SiO<sub>2</sub> particles blended gel polymer electrolyte. Ionics, 22(11), 2123-2132.
- Zhou, C., Lu, X., Xin, Z., Liu, J., & Zhang, Y. (2014a). Polybenzoxazine/SiO<sub>2</sub> nanocomposite coatings for corrosion protection of mild steel. Corrosion Science, 80, 269-275.
- Zhou, S., Wu, L., Sun, J., & Shen, W. (2014b). The change of the properties of acrylicbased polyurethane via addition of nano-silica. Progress in Organic Coatings,  $45(1)$ , 33-42.

### LIST OF PUBLICATIONS AND PAPERS PRESENTED

### List of publications

- 1. Shakir, S, Abd-ur-Rehman, H.M., Yunus, K., Moi P.S., Iwamoto, M., & Periasamy, V. (2018). Fabrication of un-doped and magnesium doped TiO<sub>2</sub> films by aerosol assisted chemical vapor deposition for dye sensitized solar cells. Journal of Alloys and Compounds, 737, 740-747.
- 2. Shakir, S., Saravanan, J., Rizan, N., Babu, K. J., Aziz, M. A., Moi, P. S., Periasamy, V., & Kumar, G. G. (2017). Fabrication of capillary force induced DNA template Ag nanopatterns for sensitive and selective enzyme-free glucose sensors. Sensors and Actuators B: Chemical, 256, 820-827.
- 3. Shakir, S., Yüng Y. F., Rizan, N., Abd-ur-Rehman, H. M., Yunus, K., Moi P. S., & Periasamy, V. (2017). Electro-catalytic and structural studies of DNA templated gold wires on platinum/ITO as modified counter electrode in dye sensitized solar cells. Journal of Material Science; Materials in Electronics, 29(6), 4602-4611.

### **Papers Presented**

1. Shakir, S., Yunus, K., & Vengadesh, P. (2017). Electrochemical properties of RNA templated Au nanowires to be used as a counter electrode in dye sensitized solar cells. Paper presented at the 6th International Conference on Functional Materials and Devices (ICFMD), 15-18 August 2017, Melaka, Malaysia.

# **HARD COVER**

Example of the Front Cover of Research Report/Dissertation/Thesis:

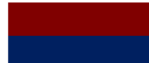

Front Cover Colour of Dissertation/Thesis (Dark red or maroon) Front Cover Colour of Research Report (Navy blue)

### **Example: Hard Cover**

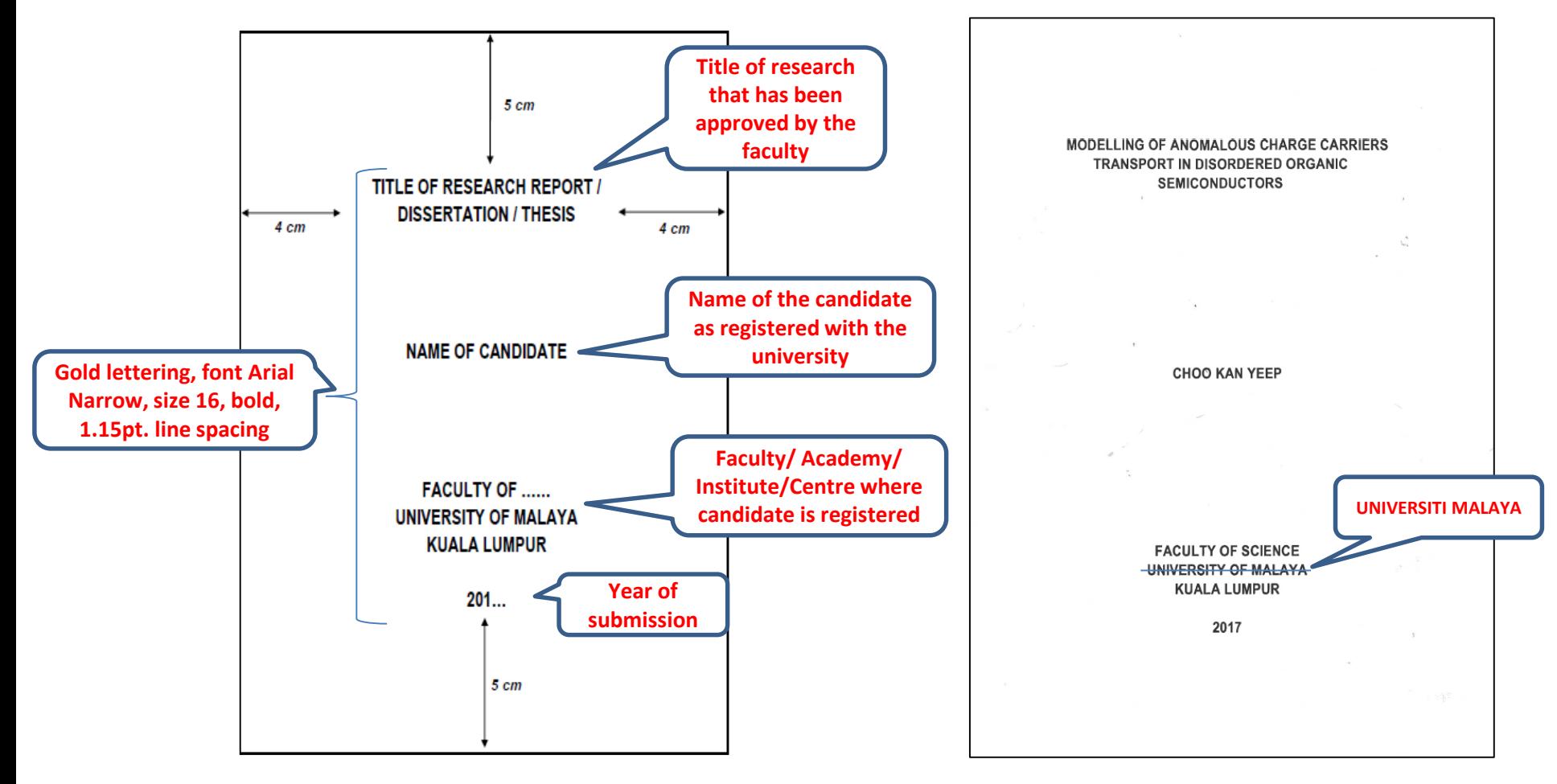

# **TITLE PAGE**

### **Example 1: Title Page**

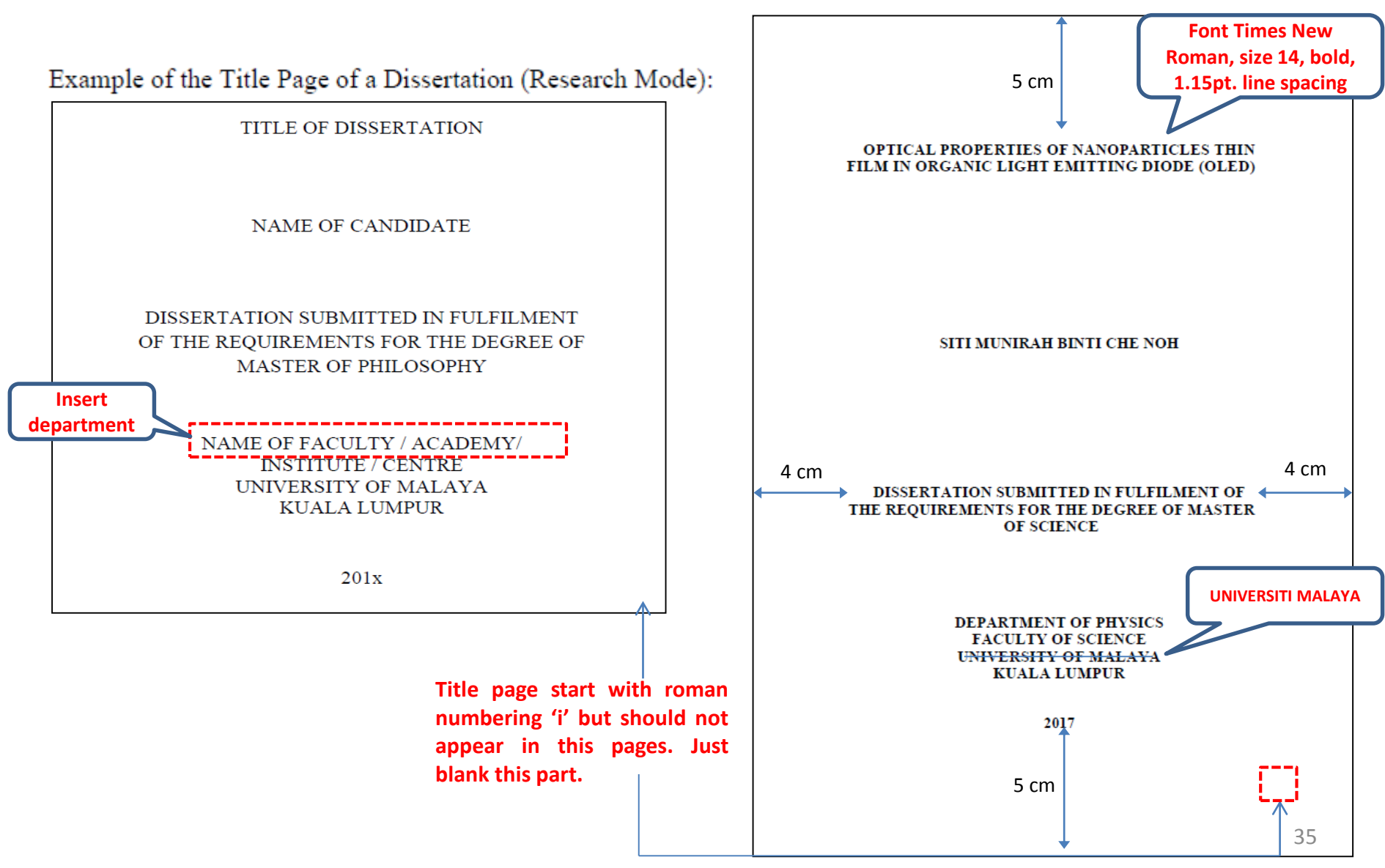

# **TITLE PAGE**

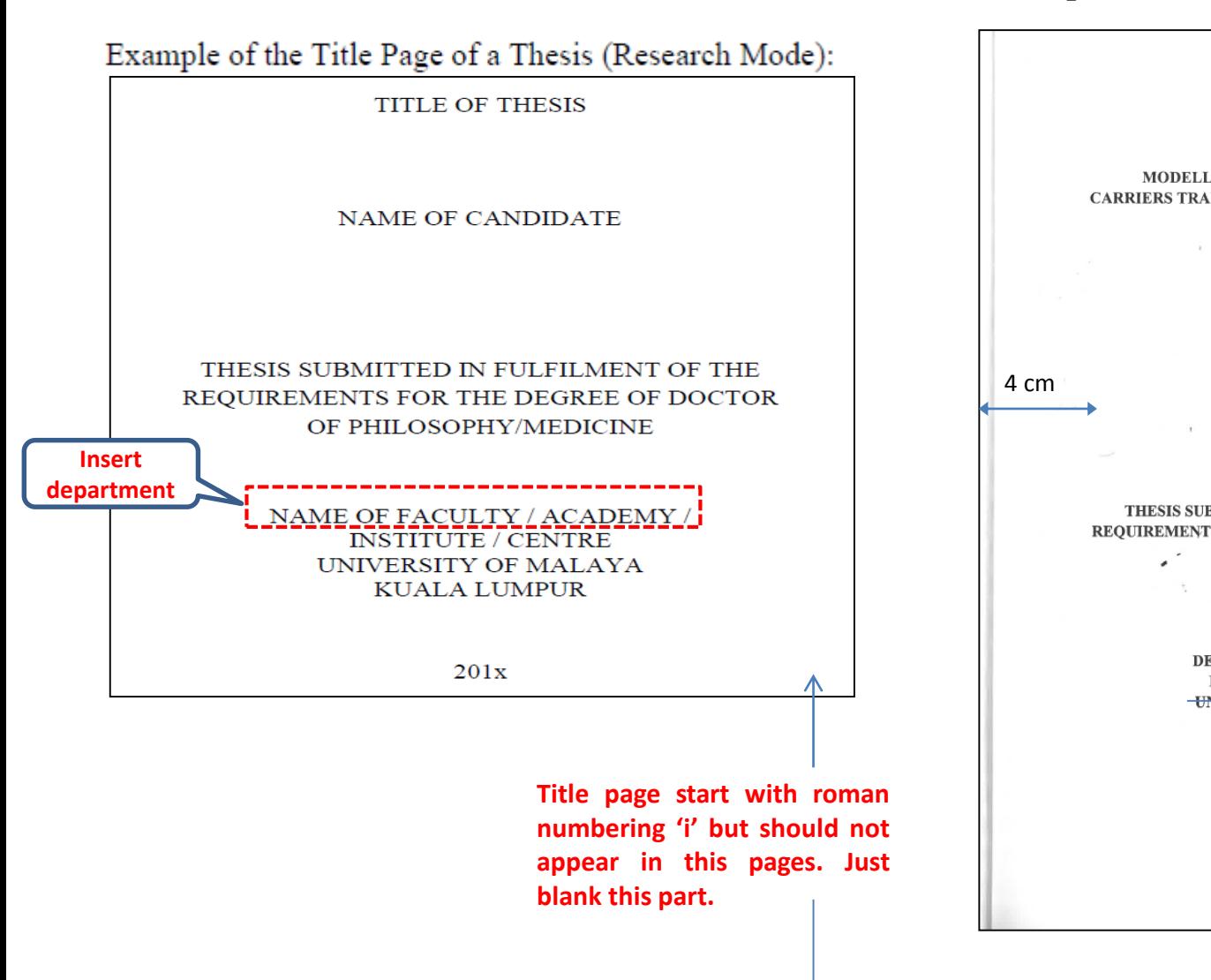

**Example 2: Title Page**

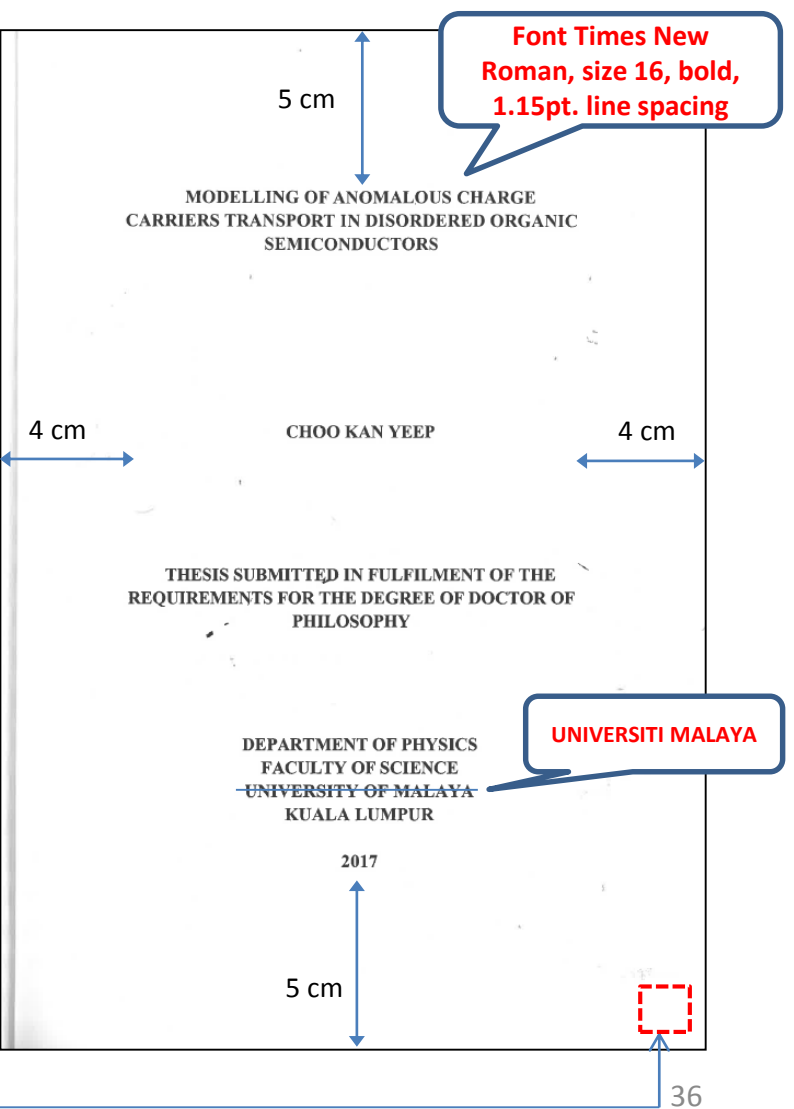

# **SPINE FORMAT**

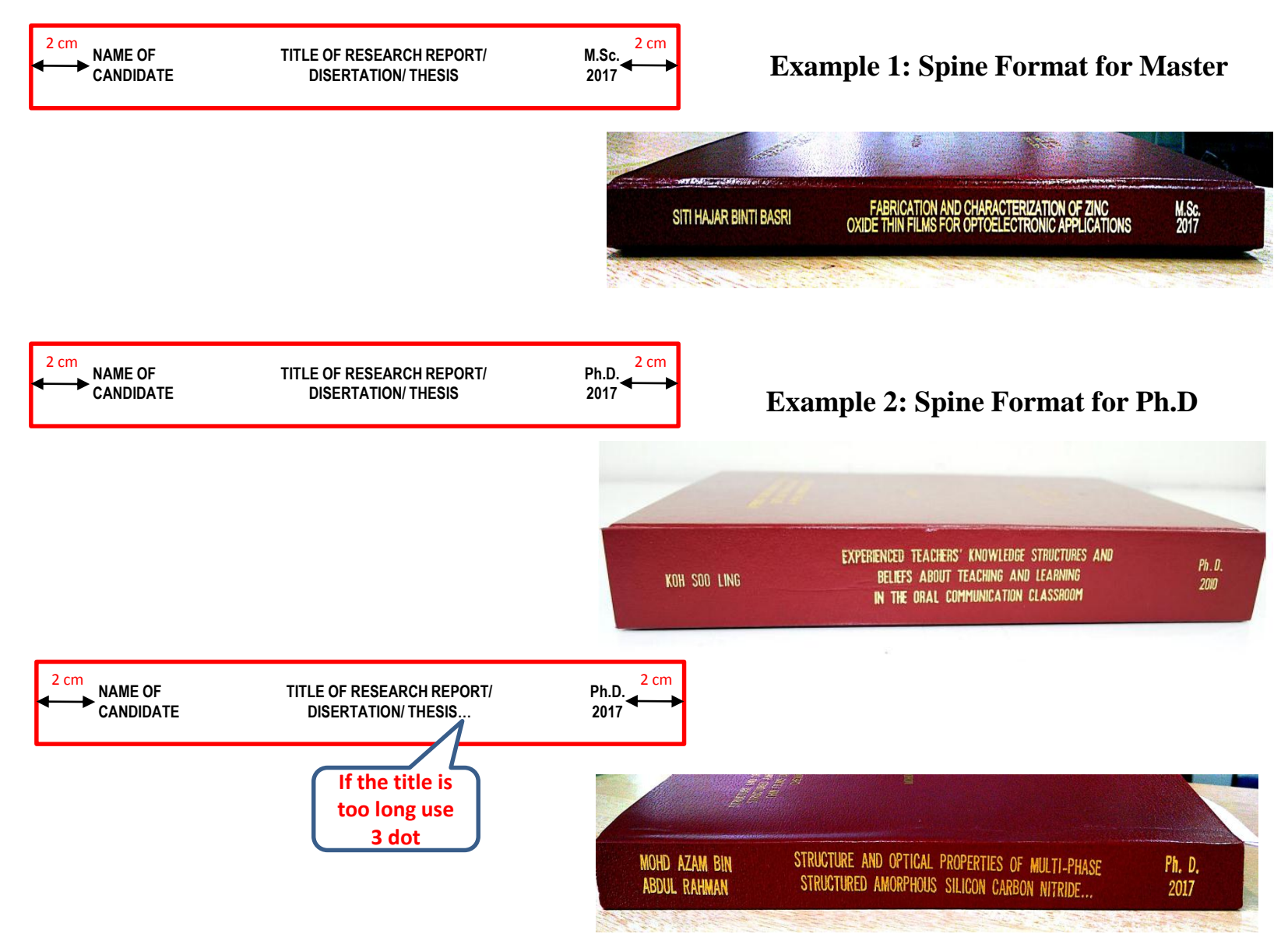

### Source from:

IPS

Faculty of Science Thesis Format Physics Department @Thesis JKIT Physics Department APA FORMAT 2017

> Edited by: Cik Nor Hazlizaaini Basri